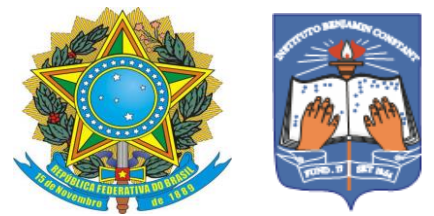

Ministério de Educação Instituto Benjamin Constant/Departamento de Educação Curso Técnico em Artesanato Integrado à Educação de Jovens e Adultos

# **OS PÁSSAROS LIVRES NAS ESTAMPAS**

Lucas Eduardo dos Santos

Rio de Janeiro 2022

### **Os pássaros livres nas estampas**

Lucas Eduardo dos Santos

Trabalho de Conclusão do Curso Técnico em Artesanato do Instituto Benjamin Constant, apresentado como requisito parcial à obtenção da habilitação em artesão serigrafista.

Orientadora: Glauce Mara Gabry de Freitas Arder

Coorientadora: Eliana Paula Calegari

Rio de Janeiro

2022

# **Sumário**

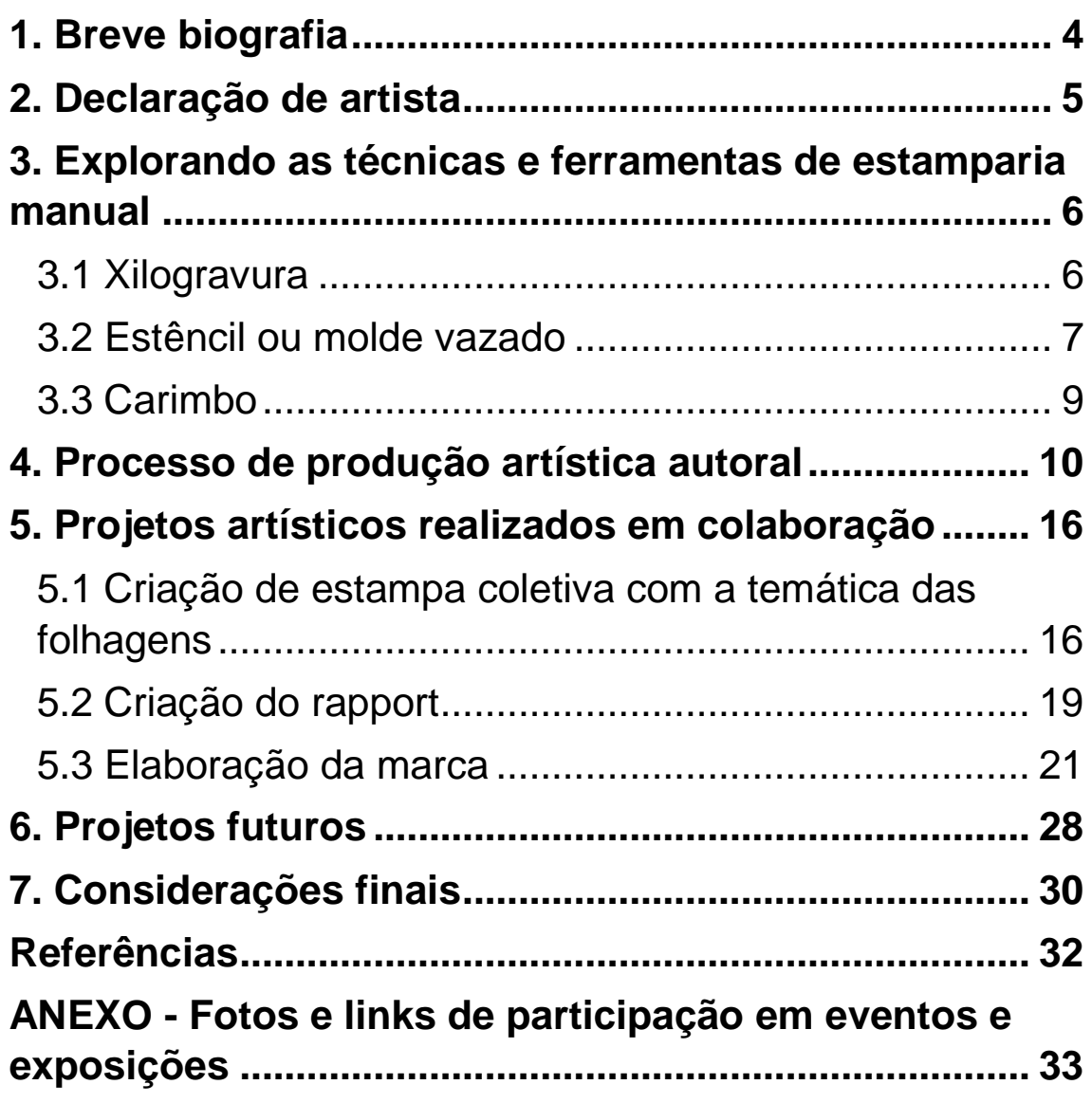

#### <span id="page-3-0"></span>**1. Breve biografia**

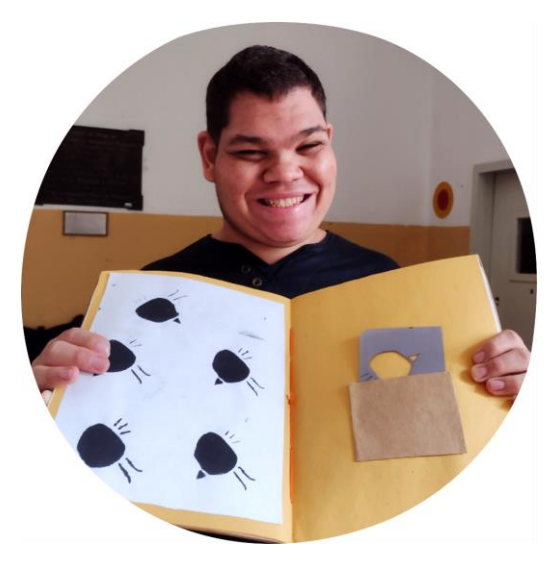

Descrição da imagem: Jovem de pele clara, cabelos curtos castanhos claros, usa camiseta preta, segura caderno próximo ao pescoço, do lado esquerdo do caderno folha branca com cinco pássaro com formas circulares na cor preta do lado

direito um envelope colado na folha de cor marrom de dentro do envelope sai o molde na cor azul. Ao fundo parede branca na parte superior e amarela da metade para baixo.

Me chamo Lucas Eduardo dos Santos, moro no Rio de Janeiro em Nova Iguaçu, Gosto de futebol, de ir para a Igreja, gosto muito dos meus amigos, de viajar para conhecer novos lugares. Me formei em 2021 no Curso Técnico em Artesanato Integrado à Educação de Jovens de Adultos no Instituto Benjamin Constant. Durante o curso participei do trabalho coletivo com Miro PS em 2018. Participei como curador e mediador da mostra artística no evento Educação Popular e Cidadania: experiências e desafios com a exposição virtual "Benjamin em Vozes" em 2021, e também participei da exposição "Ateliê de Portas Abertas" em 2022.

#### <span id="page-4-0"></span>**2. Declaração de artista**

Começo a minha declaração de artista comentando sobre a influência que tive do meu tio que era serígrafo para escolher cursar o Curso Técnico em Artesanato do IBC na habilitação em serigrafia. No curso aprendi muitas coisas novas, como: criar desenhos a partir de uma inspiração como a dos pássaros e do lobo, ter paciência, concentração e foco no que estou fazendo.

No meu processo criativo para criar as imagens que apresento neste trabalho, a minha inspiração foram os pássaros da natureza e o lobo. Escolhi os pássaros porque vejo eles na natureza e na televisão, tenho curiosidade em saber como os pássaros vivem, se alimentam, como fazem os ninhos nas árvores, e gosto muito do canto dos pássaros, e a minha escolha tem também tem a ver com a ideia dos pássaros livres, fora das gaiolas.

Escolhi também o lobo para inspiração porque ele caça para sobreviver e para alimentar a sua família e gosto de assistir filmes de lobo. Também, acho o lobo inteligente, feroz, esperto, e eles vivem em matilhas. Por tudo isso, escolhi o lobo como inspiração para a criação da minha marca.

No meu processo de criação utilizei o desenho para criar a forma do pássaro estilizado, e utilizei técnicas que gostei muito de aprender como o estêncil e o carimbo.

5

## <span id="page-5-0"></span>**3. Explorando as técnicas e ferramentas de estamparia manual**

As técnicas da estamparia manual foram exploradas a partir dos conceitos teórico-práticos da serigrafia e da estamparia manual. A seguir serão descritas as principais técnicas trabalhadas ao longo do Curso Técnico em Artesanato.

## <span id="page-5-1"></span>**3.1 Xilogravura**

Xilografia é uma palavra composta pelos termos gregos "*Xylon*" e "*graphein*" que significam respectivamente, "madeira" e "escrever". Xilografia significa, portanto, a maneira de escrever ou gravar com o emprego de matrizes de madeira (COSTELLA, 1986, p. 9).

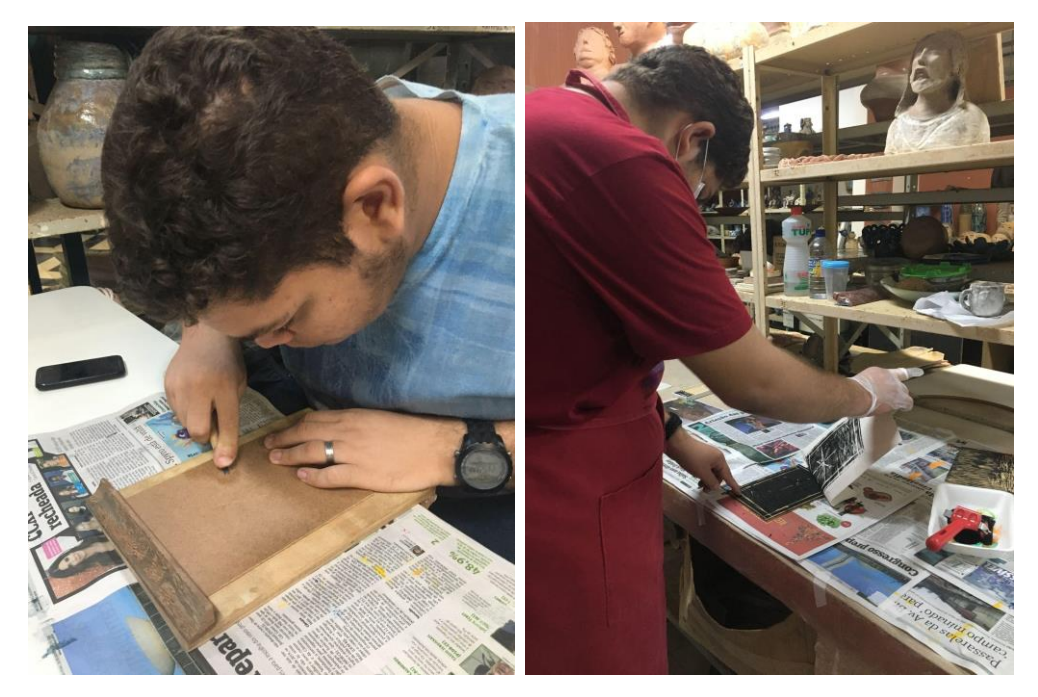

Figura 1: Estudante trabalhando com xilogravura.

Fonte: Elaborado pelo autor.

Descrição das imagens: Na imagem da esquerda estudante com cabelos curtos castanhos, pele clara está de perfil com corpo inclinado pra mesa forrada com jornal na diagonal na foto, com mãos sobre uma madeira fixa à mesa utiliza uma ferramenta com a mão direita posicionado na madeira e com a mão esquerda segura a placa de madeira na base próximo ao corpo. Na imagem da direita, estudante de pé à esquerda, cabelos curtos castanhos, usa camiseta e avental vermelhos de frente para estantes com esculturas em cerâmica e uma bancada forrada de jornal onde estão apoiados materiais para impressão. Segurando uma placa de madeira com tinta preta com a ponta do dedo e a mão direita com luva levanta uma folha de papel branca com imagem impressa com tinta preta.

Ferramentas e materiais utilizados para a técnica da xilogravura:

- Goivas;
- Placas de madeira ou MDF (*Medium-Density Fiberboard*);
- Rolo de borracha para entintar;
- Bancada portátil para acoplar na mesa de trabalho para segurança na utilização das ferramentas;
- Tinta tipográfica a base de água;
- Material para impressão: papel.

### <span id="page-6-0"></span>**3.2 Estêncil ou molde vazado**

O estêncil é uma espécie de matriz por permeação assim como a serigrafia, a permeação do estêncil acontece pelo papel ou acetato que fica quando se recorta e vaza uma figura para a tinta atravessar a parte vazada (MENDONÇA, 2018, p. 56).

## Figura 2: Estudante trabalhando com o estêncil.

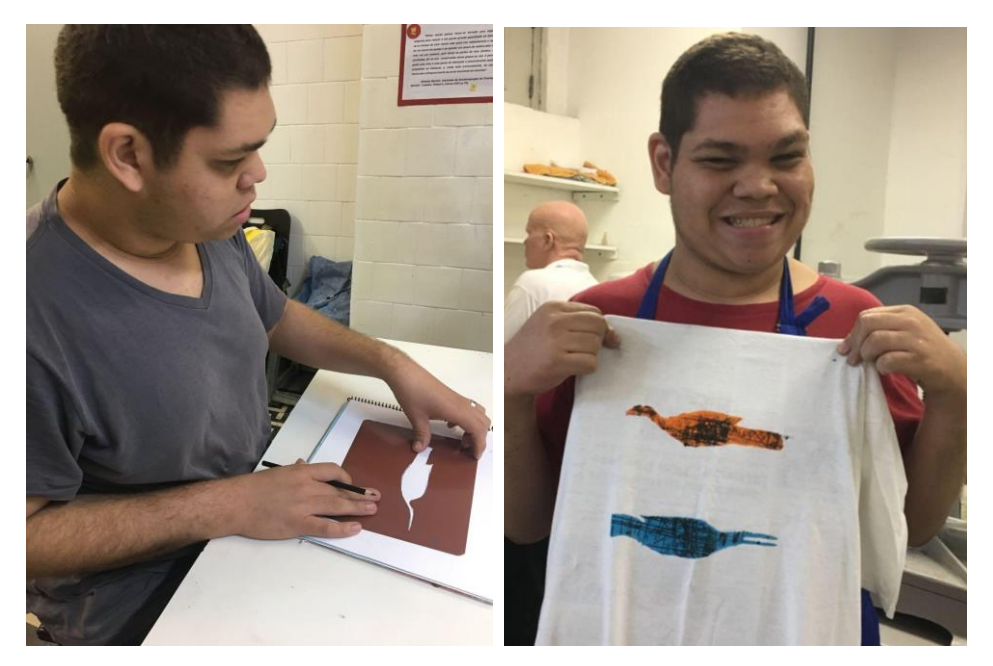

Fonte: Elaborado pelo autor.

Descrição das imagens: Na imagem da esquerda estudante de perfil à esquerda, cabelos curtos castanhos, usa camiseta cinza, braços apoiados sobre mesa branca com mãos em cima de um caderno branco no sentido horizontal com espiral do lado esquerdo e um molde vazado (estêncil) com desenho de um pássaro estilizado em forma geometrizada em cima da folha branca do caderno. Mão direita segura um lápis e mão esquerda firma o molde na folha. Na imagem da esquerda estudante ao centro com cabelos curtos castanhos claro, pele clara, sorri. Usa uma camiseta vermelha, segura uma camiseta branca próxima ao corpo com dois pássaros representados de forma estilizada estampados no sentido vertical sendo um pássaro nas cores laranja e preto e logo abaixo outro pássaro nas cores azul e preto. Ao fundo, parede branca.

Ferramentas e materiais utilizados para a técnica do estêncil:

- Molde em acetato com o desenho vazado;
- Batedor para entintar;

- Papéis diversos para a impressão;

- Tecido em algodão;

- Tipos de tintas: para papéis e madeira utilizar tinta PVA ou acrílica para artesanato; para tecido utilizar tinta para tecido.

# <span id="page-8-0"></span>**3.3 Carimbo**

O carimbo é um instrumento confeccionado em madeira, metal, cerâmica ou outro material composto por uma base que contém letras ou figuras em relevo para serem mergulhadas em tinta, usado para imprimir formas (DICIO, 2022).

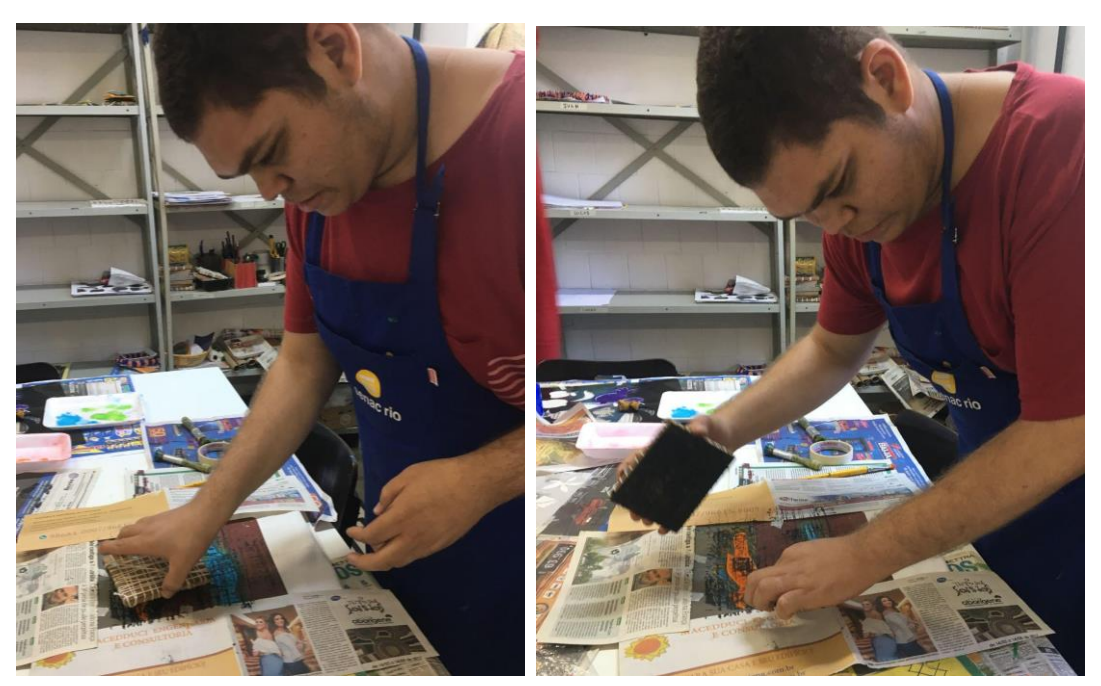

Figura 3: Estudante trabalhando com o carimbo.

Fonte: Elaborado pelo autor.

Descrição das imagens: Na imagem esquerda o estudante está de pé à direita, possui cabelos curtos, pele clara, usa camiseta vermelha e avental azul. Inclina a cabeça para baixo em direção a mesa forrada com jornal. Na mão direita

segura um carimbo de madeira com barbante enrolado e com a mão esquerda segura com a ponta dos dedos o molde de estêncil que está preso aos jornais que foram a mesa. Na imagem da direita, o estudante está de pé à direita, possui cabelos curtos, pele clara, camiseta vermelha e usa avental azul. Inclina a cabeça para baixo em direção a mesa forrada com jornal. Na mão direita segura um carimbo de madeira com barbante enrolado e com a mão esquerda segura com a ponta dos dedos o molde de estêncil que está preso aos jornais que foram a mesa.

Ferramentas e materiais utilizados para a técnica do carimbo:

- Para confeccionar o carimbo com materiais alternativos, como: madeira com barbantes formando os desenhos, bandeja de isopor com desenhos feitos com lápis formando sulcos perceptíveis ao tato;

- Tinta para impressão: tinta acrílica, PVA ou guache para impressão em papel; tinta para tecido para impressão no tecido.

### <span id="page-9-0"></span>**4. Processo de produção artística autoral**

Neste tópico são apresentadas as principais produções artísticas desenvolvidas a partir de técnicas, ferramentas e materiais utilizados para a criação de estampas a partir de impressões manuais.

Figura 4: A inspiração para o processo criativo: o Tangram.

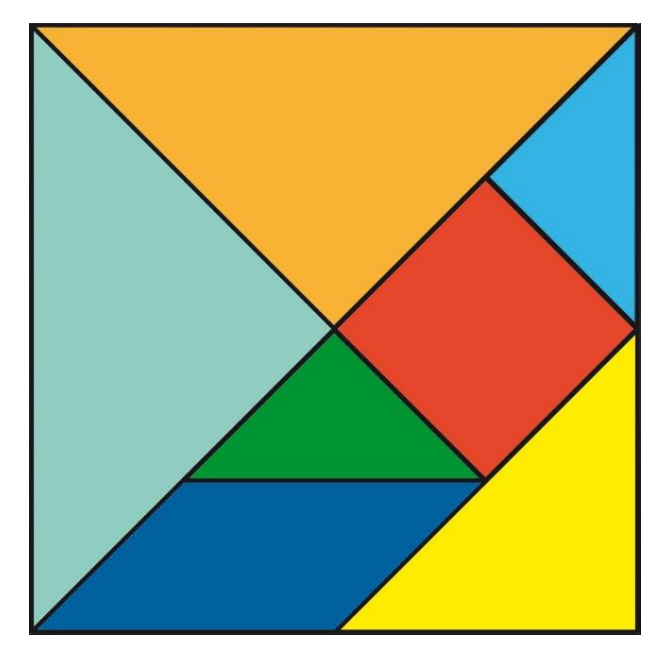

Fonte: pixabay.com

Descrição da imagem: Imagem quadrada do jogo tangram formado por 2 triângulos grandes laranja e azul, 1 triângulo médio amarelo, 2 triângulos pequenos verde e azul, 1 quadrado vermelho e 1 paralelogramo azul escuro.

Figura 5: A inspiração para o processo de criação: o

pássaro BEM-TE-VI.

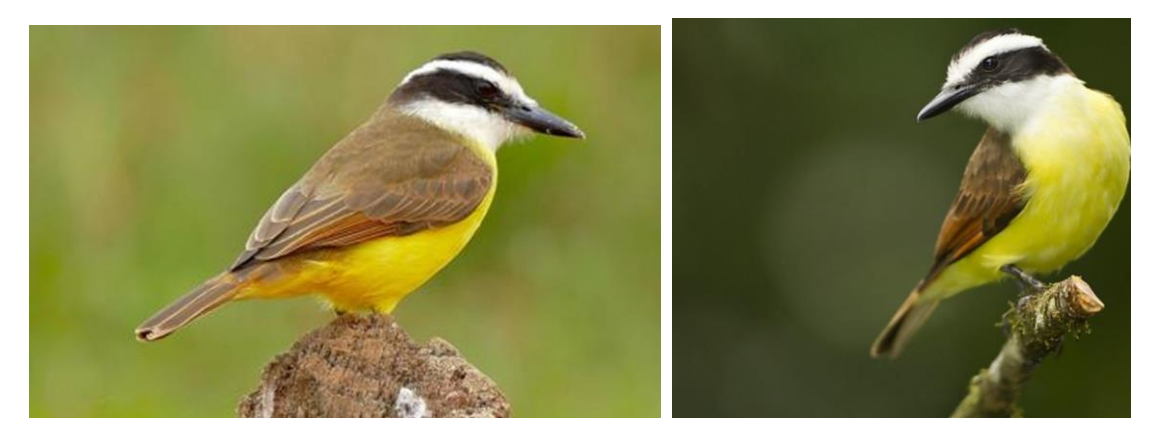

Fonte: pixabay.com

Descrição das imagens: Na imagem da esquerda pássaro bem-te-vi ao centro da imagem, cabeça branca com listras pretas e bico preto apontam para direita, azas e cauda marrom claro em direção ao lado esquerdo peito amarelo,

está em pouso sobre uma pedra. Ao fundo cor verde claro. Na imagem da direita pássaro bem-te-vi à direita da imagem em pouso em um galho verde. Peito amarelo aponta para direita a cabeça e cauda apontam para esquerda. Ao fundo verde escuro.

Figura 6: O processo de criação a partir do desenho: estudos da estilização e simplificação da forma.

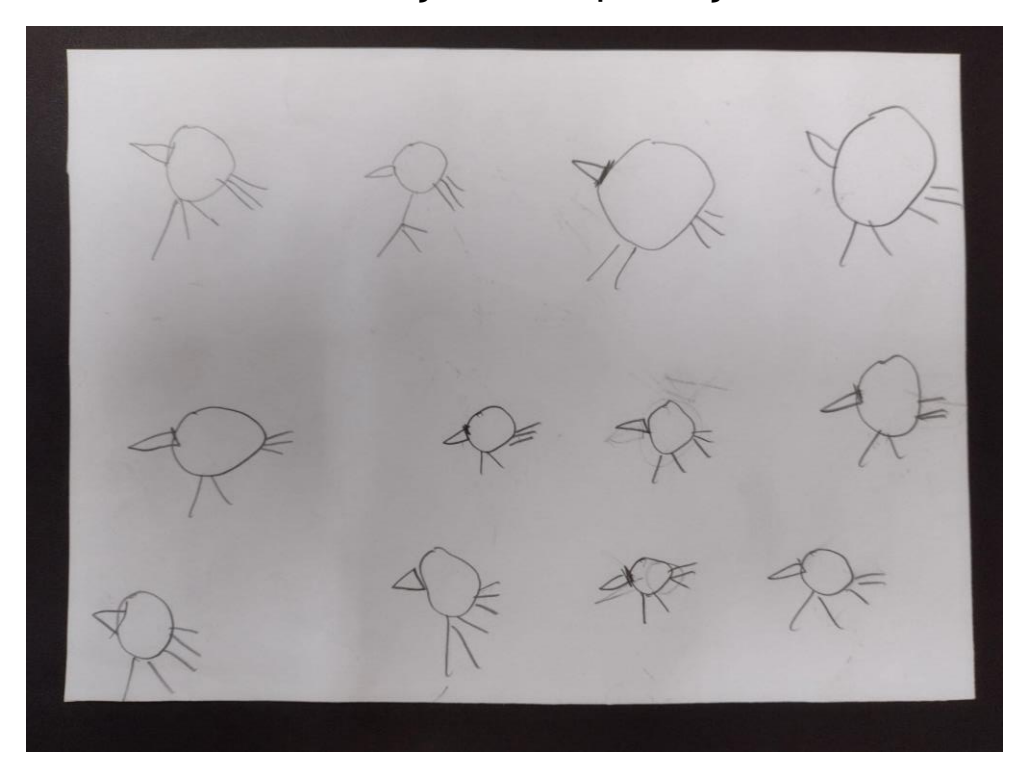

Fonte: Elaborado pelo autor.

Notas proêmias: Desenhos de pássaros estilizados criado pelo estudante: a representação do pássaro tem um círculo simbolizando o corpo e à esquerda um triângulo simulando o bico, à direita três retângulos finos e pequenos simbolizando a cauda e abaixo dois retângulos finos simbolizando as patas.

Descrição da imagem: Folha branca com contorno preto com três fileiras de cima para baixo com desenhos de pássaros. Na primeira fileira, a parte superior da folha tem desenhos de quatro pássaros. Na segunda fileira ao centro da folha

tem desenhos de quatro pássaros. Na terceira e última fileira têm desenhos de quatro pássaros.

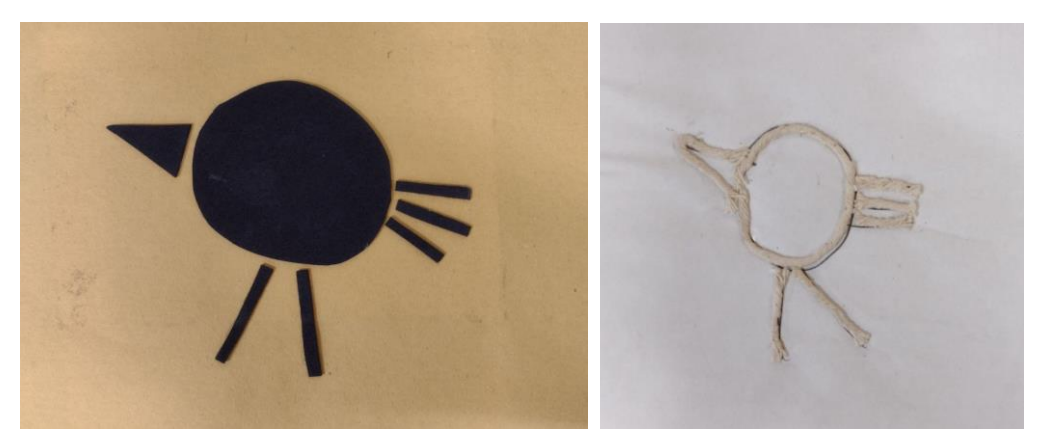

Figura 7: O desenho acessível do pássaro.

Fonte: Elaborado pelo autor em colaboração com a

professora de serigrafia.

Descrição das imagens: A representação do pássaro em relevo na cor preta tem um círculo simbolizando o corpo e à esquerda um triângulo simulando o bico, três retângulos finos e pequenos simbolizando a cauda e dois retângulos finos simbolizando as patas. A representação do pássaro com contorno em barbante tem um círculo simbolizando o corpo e à esquerda um triângulo simulando o bico, à direita três retângulos finos e pequenos simbolizando a cauda e abaixo dois retângulos finos simbolizando as patas.

Figura 8: A matriz em isopor e a impressão.

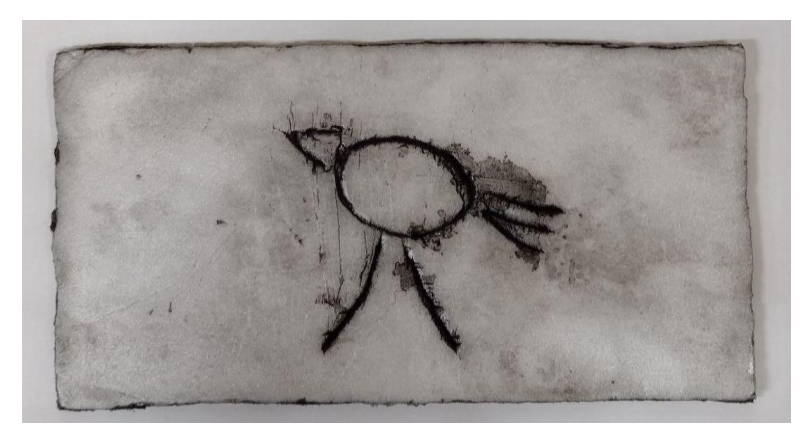

Fonte: Elaborado pelo autor.

Descrição da imagem: Placa de isopor com desenho em baixo relevo da representação do pássaro. No contorno preto e no entorno da imagem aparece o branco com cinza claro. A representação do pássaro tem um círculo simbolizando o corpo e à esquerda um triângulo simulando o bico, três retângulos finos e pequenos simbolizando a cauda e dois retângulos finos simbolizando as patas.

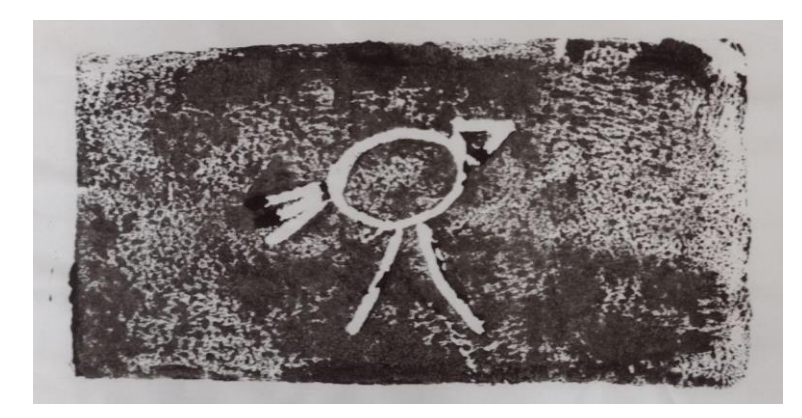

Fonte: Elaborado pelo autor.

Descrição da imagem: Impressão da imagem do pássaro. O contorno do pássaro em branco e no entorno tinta preta sobre papel branco. A representação do pássaro tem um círculo simbolizando o corpo e à direita um triângulo simulando o bico, à esquerda três retângulos finos e pequenos simbolizando a cauda e abaixo dois retângulos finos simbolizando as patas.

Figura 9: O estêncil do pássaro e as impressões.

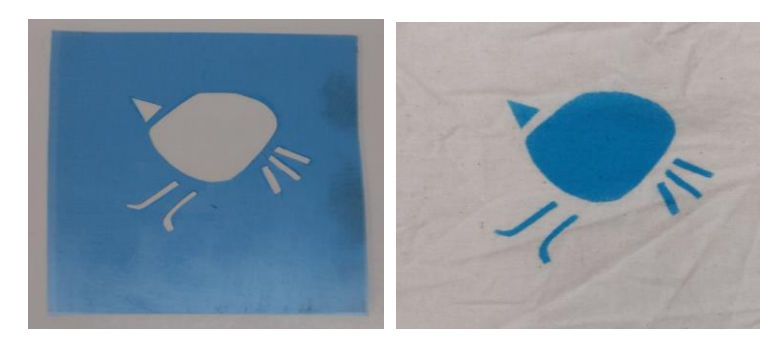

Fonte: Elaborado pelo autor em colaboração com a professora de serigrafia.

Descrição das imagens: Molde vazado com desenho do pássaro em acetato azul, fundo branco e impressão em azul do pássaro estilizado.

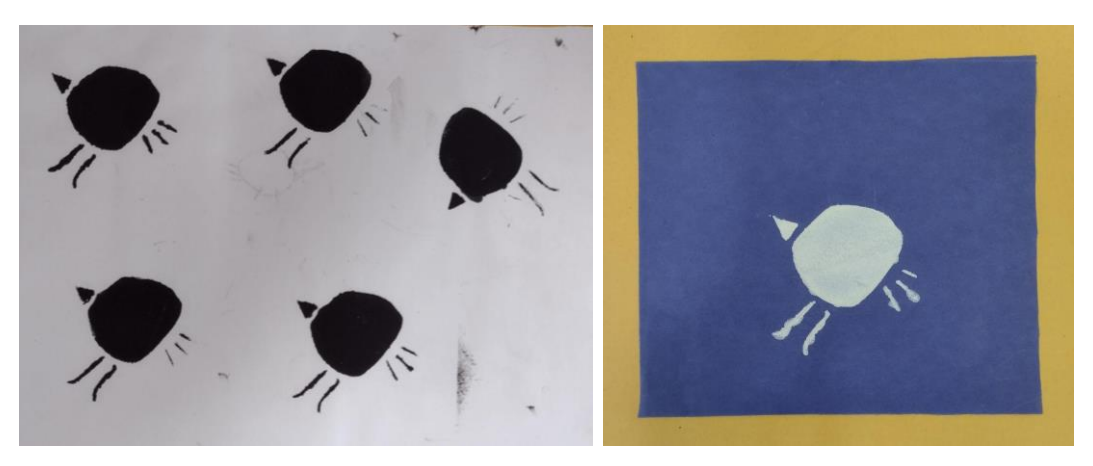

Fonte: Elaborado pelo autor.

Descrição das imagens: Impressão de cinco pássaros na cor preta em papel branco, três na parte superior da folha e dois na parte inferior. Impressão do pássaro estilizado na cor branca sobre papel azul e contorno amarelo.

Figura 9: O estêncil com a imagem do pássaro repetido.

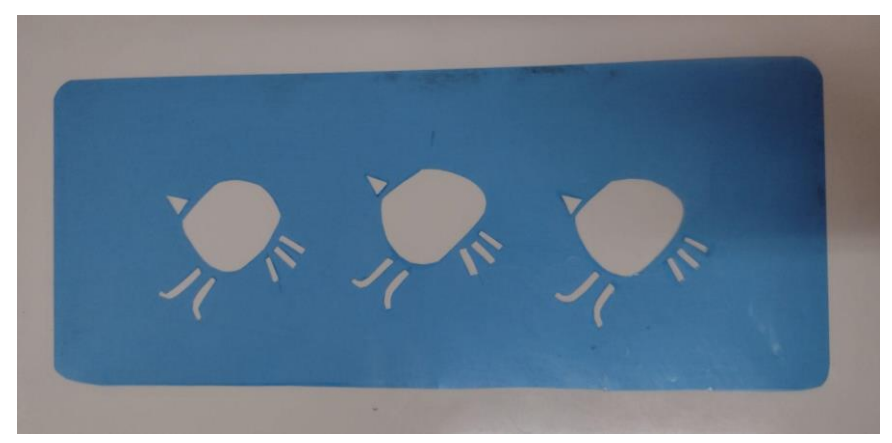

Fonte: Elaborado em colaboração com a professora da

disciplina de serigrafia.

Descrição da imagem: Molde vazado (estêncil) com três pássaros estilizados.

#### <span id="page-15-0"></span>**5. Projetos artísticos realizados em colaboração**

Neste tópico são apresentados os projetos artísticos que foram realizados em colaboração com os professores da equipe de artes visuais e design do IBC e colegas do curso.

### <span id="page-15-1"></span>**5.1 Criação de estampa coletiva com a temática das folhagens**

A proposta do projeto da estampa coletiva teve a intenção de promover reflexões sobre os impactos ambientais na flora e fauna brasileiras. Nesta proposta experimentamos as técnicas de impressão manual a partir do tema gerador: As queimadas da Floresta Amazônica no Brasil, para a criação de estampas em um tecido.

A partir de rodas de conversas sobre o projeto surgiu a ideia de representar no produto final uma estampa inspirada em folhagens. Para contribuir com o processo de criação a professora apresentou imagens como referências, com audiodescrição, de estampas em tecidos e objetos do cotidiano que utilizaram a folhagem como tema.

A escolha pelo estêncil se deu devido a sua popularização e pela facilidade de encontrar no comércio para artesanato, ou encomendar de acordo com o desenho criado. A primeira experiência com a técnica de estêncil também foi uma novidade. Como inspiração para a criação das estampas escolhemos as folhagens que conhecemos e

16

que tínhamos em casa. Além disso, trouxemos para as aulas referências como fotografias das imagens que desejaríamos ter impressas na produção coletiva da estampa.

A partir das sugestões do grupo, elaboramos os desenhos para a criação do estêncil. Após a seleção dos desenhos pelo grupo, os professores criaram as matrizes de acetato, passando os desenhos para a folha de acetato e vazando os mesmos utilizando tesouras e estiletes. Foram utilizados também estênceis que trouxemos para as aulas, que foram adquiridos no comércio de artesanato com o tema de folhagens. A escolha das cores para a estampa foram: o preto, o cinza e o verde, para expressar a tristeza ao saber que a Floresta Amazônica está sendo destruída pelas queimadas.

A partir deste momento, experimentamos o desenho no estêncil e iniciamos a primeira estampa em tecido. Primeiramente, em um pequeno pedaço de tecido e individualmente. Para este processo, utilizamos tinta para tecido, tecido de algodão cru, pincel batedor com cerdas redondas e pincel de espuma para entintar a matriz. Para a produção do produto final buscamos estratégias para a utilização de um tecido que fosse criado coletivamente com a orientação dos professores.

A nossa decisão quanto ao tamanho do tecido foi que deveria cobrir a mesa de trabalho do ateliê de serigrafia, e

17

assim, teríamos mais espaço no entorno da mesa para nos locomovermos e interferir com a colocação de estêncil em diversos espaços do tecido sempre dialogando com os demais colegas.

# Figura 10: Criação de estampa coletiva com uso do estêncil.

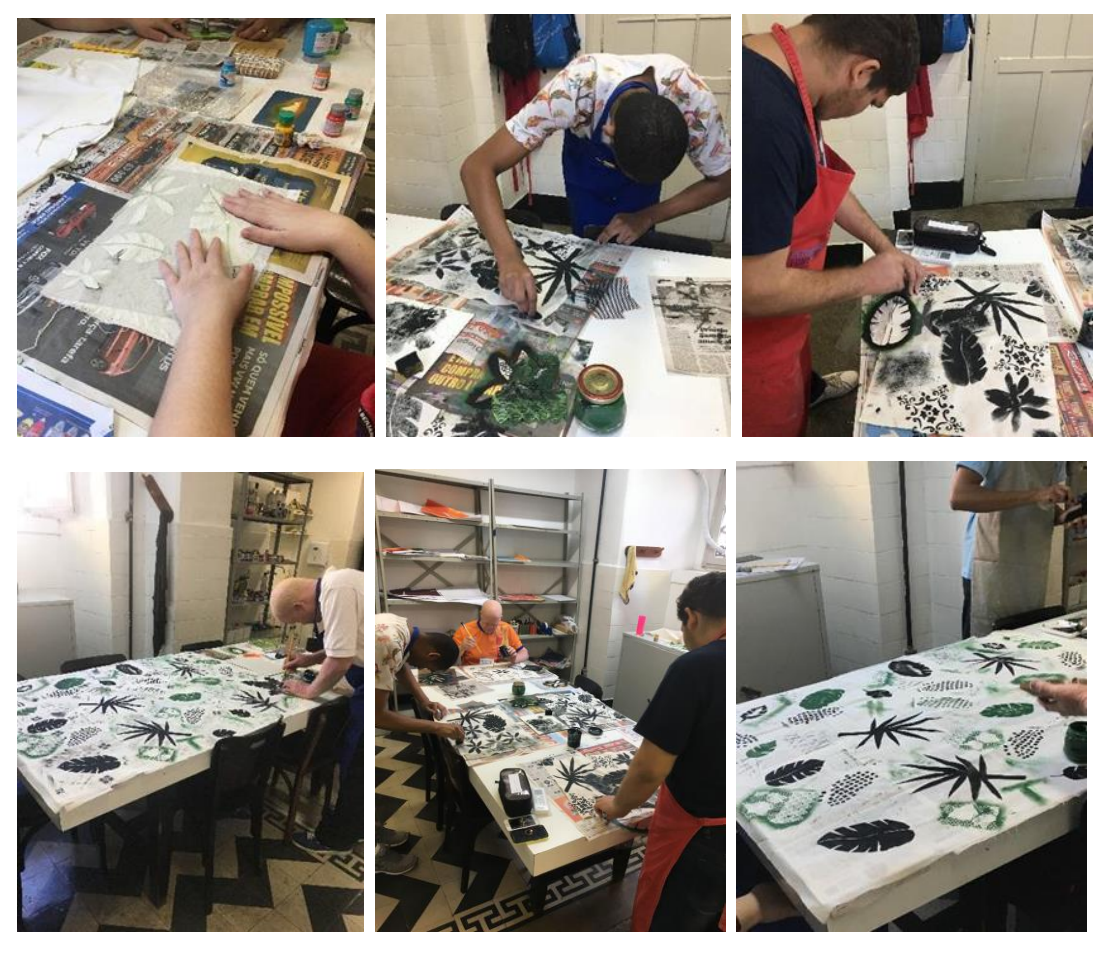

Fonte: Elaborado pelos estudantes do Curso Técnico em

Artesanato do Instituto Benjamin Constant da turma 2019.

Descrição das imagens: Estudantes durante o processo de criação utilizando a técnica de impressão por meio do estêncil. Nas imagens, os estudantes posicionam o estêncil com desenhos de folhagens sobre o tecido branco, que encontra-se sobre uma mesa, prendem o estêncil sobre o

tecido com fita adesiva e aplicam a tinta com pincel, nas cores preta, verde e cinza, sobre a parte vazada do estêncil.

### <span id="page-18-0"></span>**5.2 Criação do rapport**

Algumas superfícies, especialmente as têxteis, são formadas por padronagens, ou seja, rapport ou módulo que, quando repetidos diversas vezes, geram uma área maior da composição. Dessa maneira, a menor unidade que contém todos os elementos componentes da superfície ou estampa, é chamado de rapport ou módulo. Repetindo tal rapport por meio de composições visuais tem-se um sistema de repetição (RUTHSCHILLING, 2008).

Desta forma, neste projeto criei os desenhos para o rapport com a inspiração dos pássaros em papel quadrado. Depois de criar o desenho a professora me mostrou como se constrói o rapport para que seja possível criar uma estampa contínua a partir dele. Assim, o rapport que é um padrão, pode ser repetido encaixando-se um no outro. Primeiro, recortar ao meio o papel quadrado no sentido horizontal, e cola com fita crepe de forma invertida, depois, recortar ao meio o quadro no sentido vertical e cola com fita crepe de forma invertida. Neste link há o passo-a-passo para fazer um rapport manual: [https://www.behance.net/gallery/79776973/Instrucao-](https://www.behance.net/gallery/79776973/Instrucao-Visual-Como-fazer-um-rapport-manual)[Visual-Como-fazer-um-rapport-manual](https://www.behance.net/gallery/79776973/Instrucao-Visual-Como-fazer-um-rapport-manual)

Figura 11: Desenho manual do rapport.

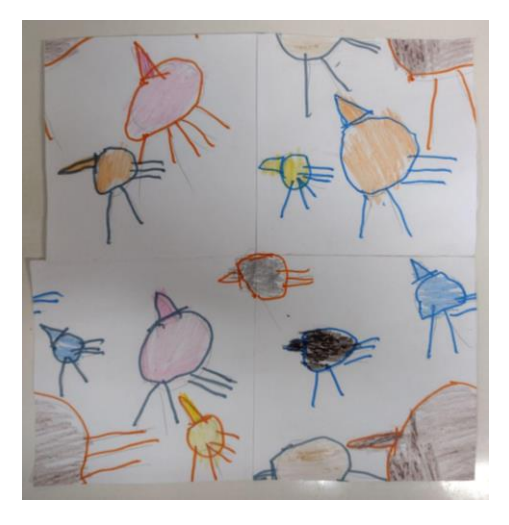

Fonte: Elaborado pelo autor.

## Descrição da imagem: Desenho de pássaros estilizados coloridos.

Depois de pronto o rapport manual, em um programa de computador de desenho como o Inkscape é possível digitalizar o desenho do rapport para criar a estampa repetida, também chamada de contínua, que pode ser aplicada em camisetas, toalhas, jogos de lençol, papel de parede e outros produtos.

Figura 12: Desenho digital do rapport.

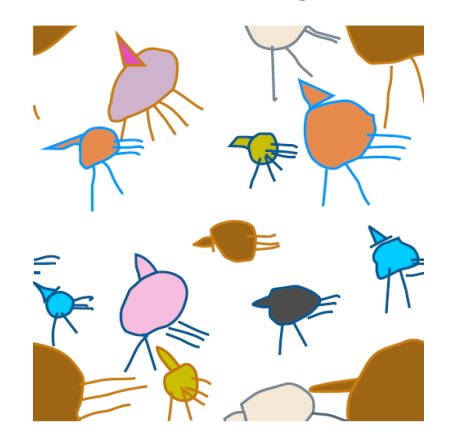

Fonte: Elaborado em colaboração com a professora de

Laboratório de Criação.

Descrição da imagem: Imagem digital de pássaros estilizados coloridos.

Figura 13: Repetição do rapport: estampa contínua.

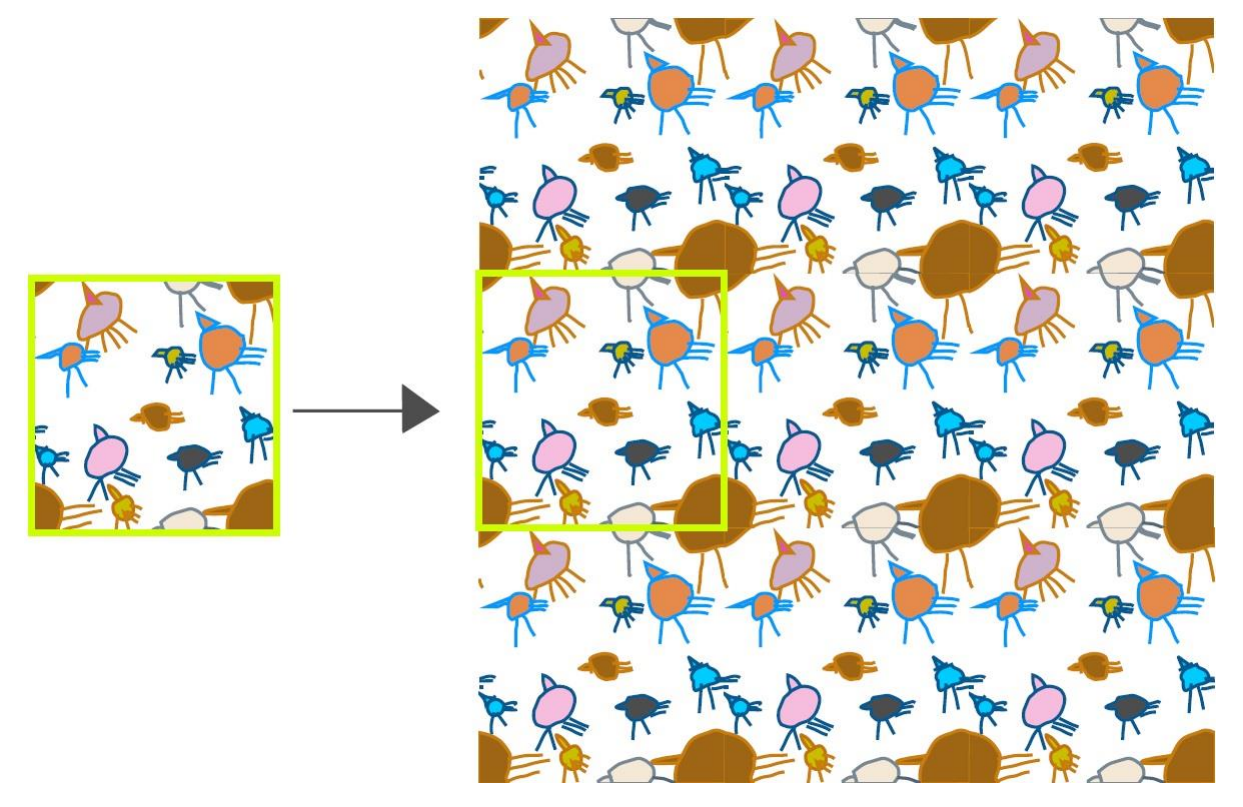

Fonte: Elaborado em colaboração com a professora de

Laboratório de Criação.

Descrição da imagem: Imagem digital repetida de pássaros estilizados coloridos.

### <span id="page-20-0"></span>**5.3 Elaboração da marca**

A elaboração da marca foi outro projeto feito em colaboração com os professores da equipe de artes visuais e design do IBC. A intenção foi desenvolver uma marca pessoal relacionada ao meu trabalho enquanto um artesão serígrafo, para que possa aplicá-la nos produtos que criarei, identificando eles com a minha marca.

Figura 14: A inspiração para a criação da marca: O Lobo-

Guará.

Fonte da imagem: pixabay.com

Descrição da imagem: Imagem de um lobo com pêlos marrom claro, focinho bem ao centro da imagem, olhos escuros, nariz e boca pretos com orelhas apontando para o alto.

Figura 15: O desenho manual do logotipo.

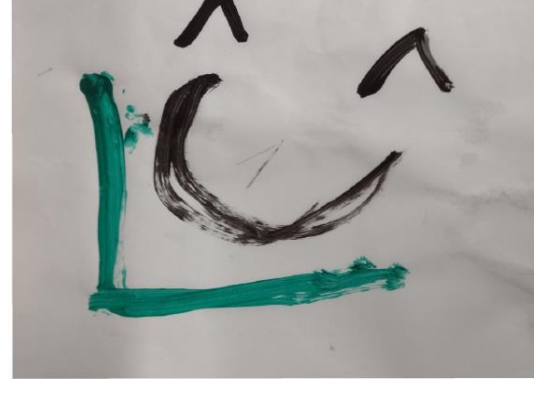

Fonte: Elaborado pelo autor.

Figura 16: A digitalização do logotipo.

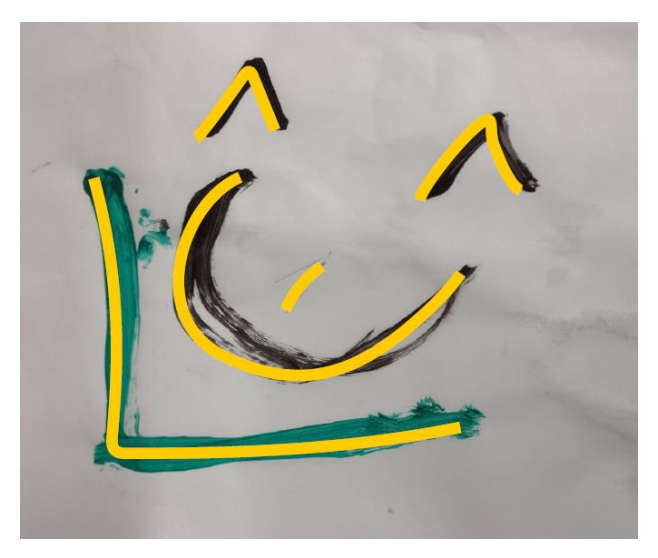

Fonte: Elaborado em colaboração com a professora de

Laboratório de Criação.

Descrição da imagem: Estudo para posição de desenho e nome da logomarca. Fundo branco e letra L nas cores amarela sobreposta a letra L na cor verde. Letra E amarela sobreposta a letra E na cor preta.

Figura 17: Estudos sobre a posição do logotipo da marca.

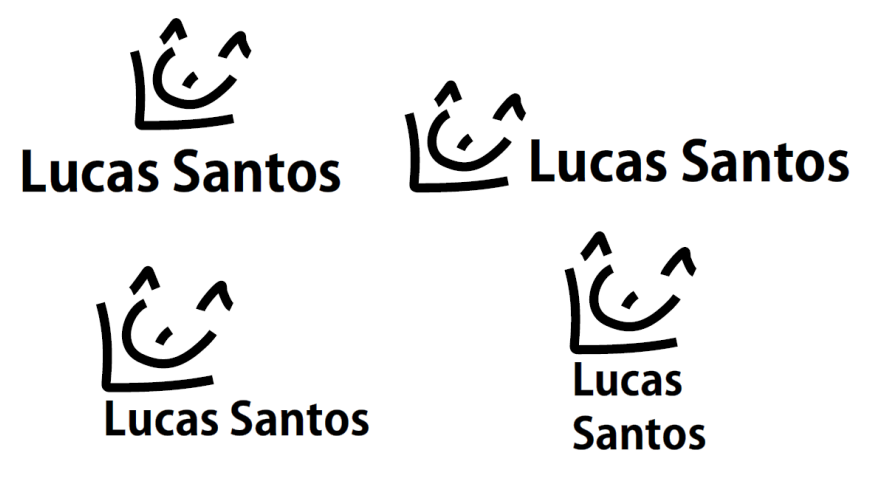

Fonte: Elaborado em colaboração com a professora de

Laboratório de Criação.

Descrição da imagem: Quatro repetições da marca com diferentes posições do nome e do logotipo.

Figura 18: Seleção da tipografia.

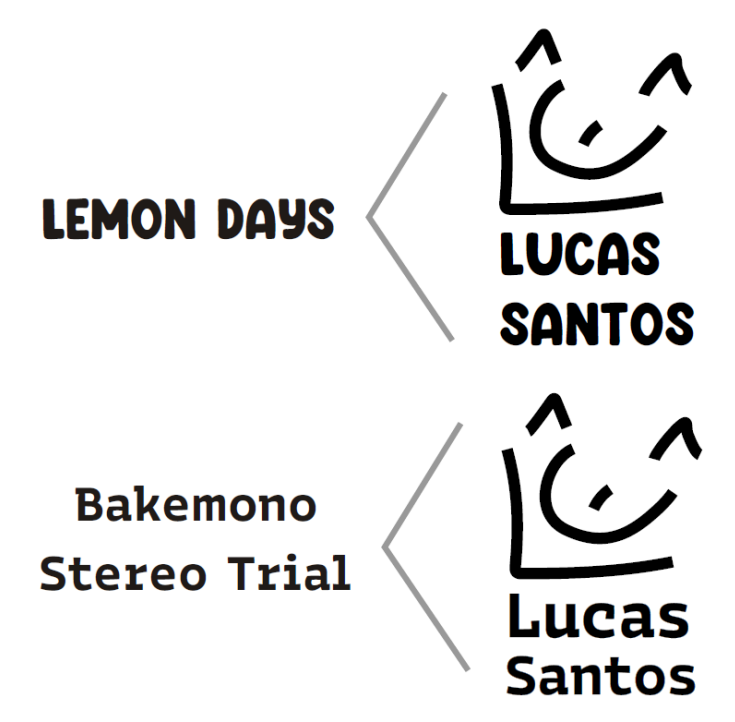

Fonte: Elaborado em colaboração com a professora da disciplina de Laboratório de Criação.

Descrição da imagem: Dois testes com tipografias diferentes: Lemon Days e Bakemono Stereo Trial.

Figura 19: Elaboração da paleta de cores.

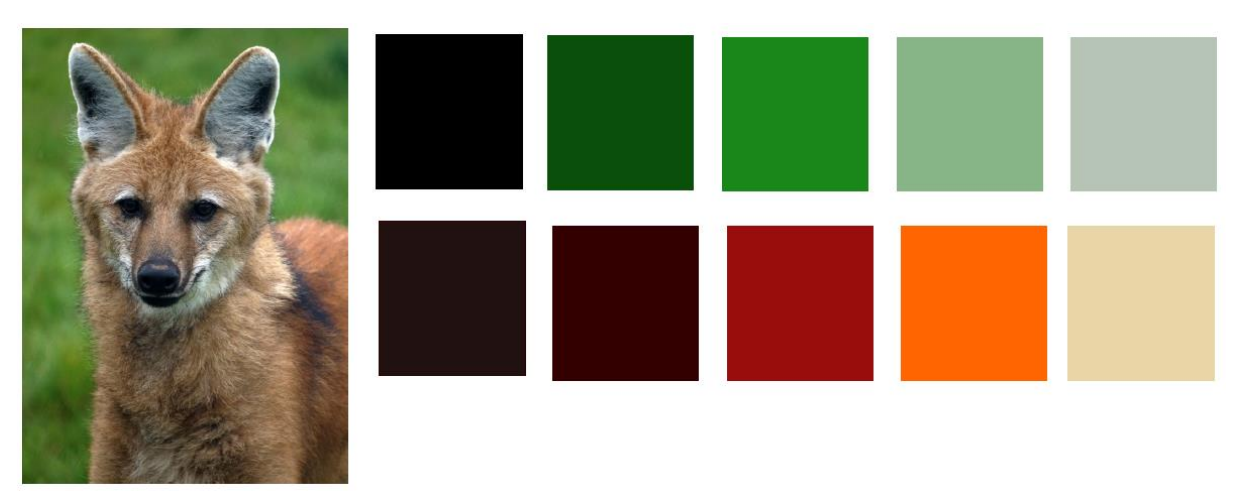

Notas proêmias: Estudo da paleta de cores para criação da marca.

Descrição da imagem: à esquerda imagem do lobo e à direita quadrados com as cores que aparecem na imagem do lobo: linha de cima cinco quadrados com diferentes tonalidades de verde até o verde claro e na linha abaixo cinco quadrados com diferentes tons de marrom até o laranja claro.

Figura 20: Aplicação das cores na marca.

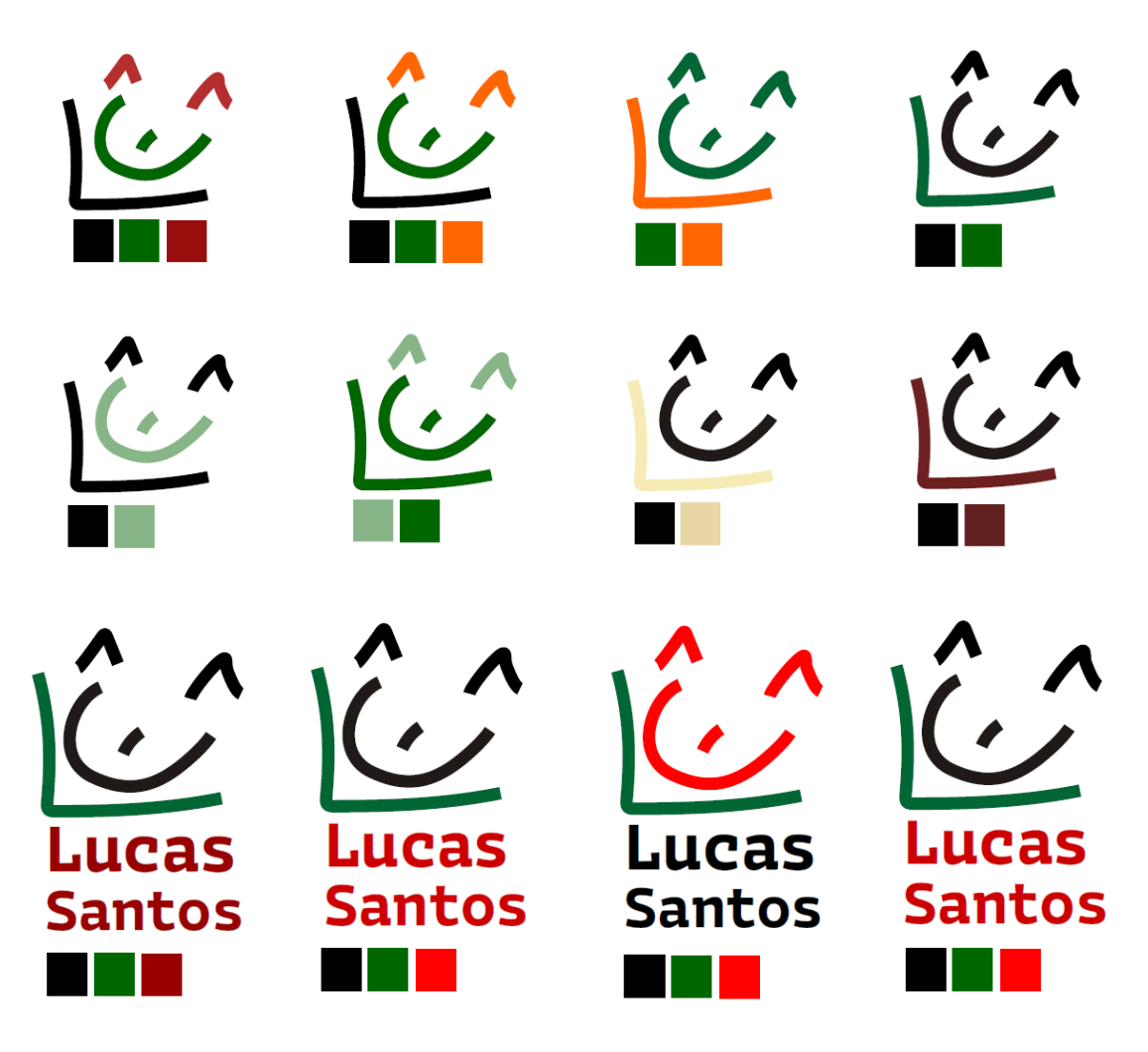

Fonte: Elaborado em colaboração com a professora de Laboratório de Criação.

Descrição da imagem: Logotipo e marca em diferentes cores.

Figura 21: Estudos de figura e fundo.

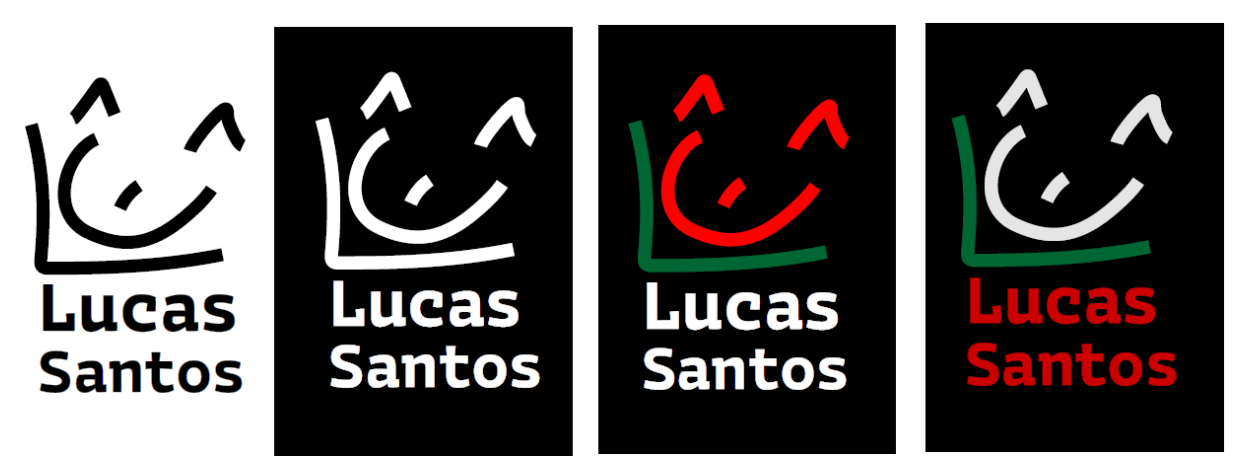

Fonte: Elaborado em colaboração com a professora de

Laboratório de Criação.

Descrição da imagem: Estudo de cores para o fundo das letras e das cores para as letras da marca.

Figura 22: Simulação da aplicação da marca em camisetas.

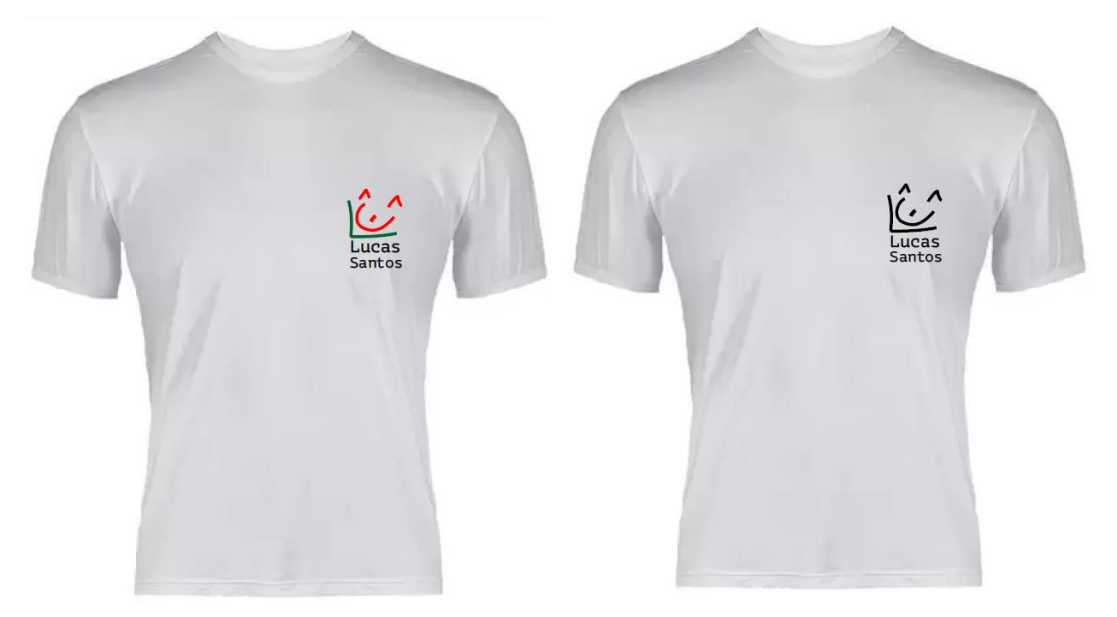

Fonte: Elaborado em colaboração com a professora de

Laboratório de Criação.

Descrição da imagem: Duas camisetas brancas com logo do lado esquerdo da camiseta. A camiseta à esquerda tem a letra L na cor verde, a letra E na cor laranja e o nome Lucas

santos na cor preta. Na camiseta à direita tem a letra L, letra E e nome Lucas santos em preto.

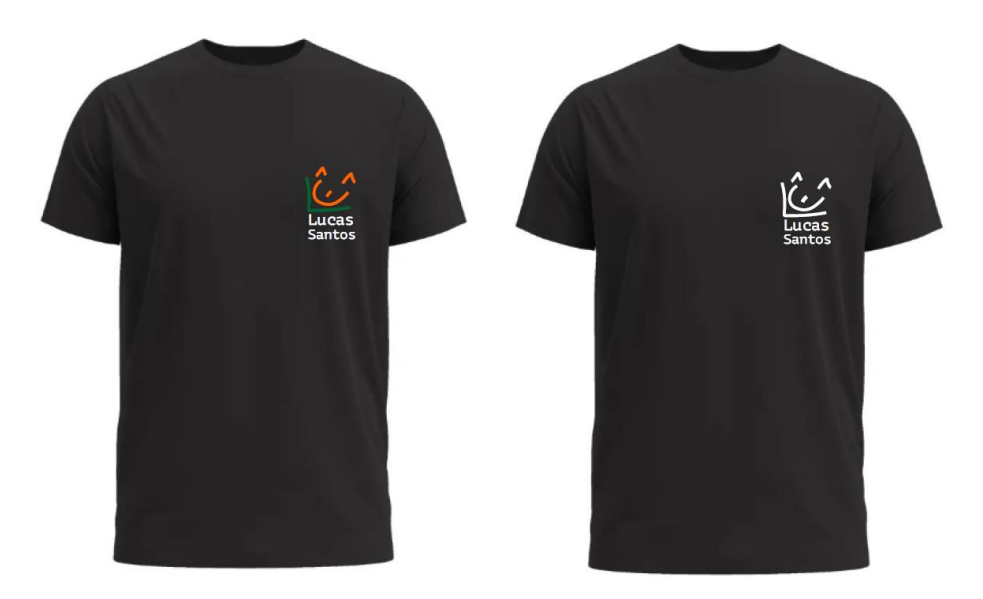

Fonte: Elaborado em colaboração com a professora de

Laboratório de Criação.

Descrição da imagem: Duas camisetas pretas com logo do lado esquerdo da camiseta. A camiseta à esquerda tem a letra L na cor verde, a letra E na cor laranja e o nome Lucas santos na cor branca. Na camiseta à direita tem a letra L, letra E e nome Lucas santos na cor branca.

Figura 23: Simulação da aplicação da marca em etiquetas.

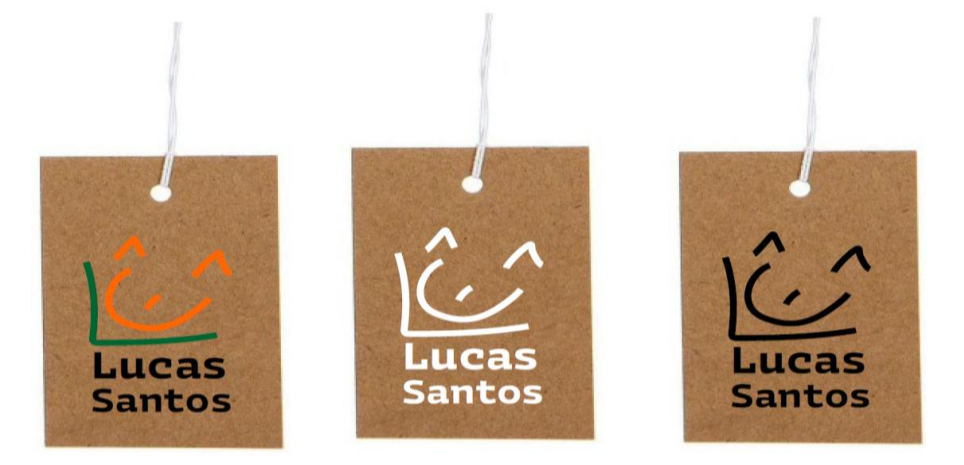

Fonte: Elaborado em colaboração com a professora de Laboratório de Criação.

Descrição da imagem: Três etiquetas (tags) com a logo ao centro. A primeira à esquerda tem fundo marrom a letra L na cor verde, a letra E na cor laranja e o nome Lucas santos na cor preta. A etiqueta tag do meio tem fundo marrom Na camiseta à direita tem a letra L, letra E e nome Lucas santos na cor branca. Na terceira etiqueta tag à direita tem a letra L, letra E e nome Lucas santos na cor preta.

#### <span id="page-27-0"></span>**6. Projetos futuros**

A partir do que aprendi durante o Curso Técnico em Artesanato pretendo criar objetos utilitários. Seria uma coleção de almofadas com o tema dos "pássaros livres", com a representação de gaiolas abertas e folhagens para a composição, que possa atender a vários gostos, tendo várias opções de uso para mostrar a importância da liberdade do pássaro na natureza e também a possibilidade de serem comercializadas separadamente. Assim, uma almofada pode ser utilizada sozinha ou em conjunto. Escolhi a almofada porque gosto de ver TV ou filme deitado na minha almofada que me dá a sensação de conforto, acredito que as outras pessoas também podem pensar assim.

Como sugestão de material para a coleção de almofadas pretendo utilizar o algodão cru pré-encolhido e outras opções de tecidos, como: Brim pré-encolhido, jeans pré-encolhido, linho rústico pré-encolhido, pois reconheço a importância de escolher empresas fornecedoras que tenham preocupação com o meio ambiente. A coleção de almofadas

28

será composta por almofadas em algodão cru da seguinte maneira:

- Almofada grande: com pássaro dentro da gaiola com a porta fechada.

- Almofada média: pássaro dentro da gaiola e porta da gaiola aberta.

- Almofada pequena: gaiola com a porta aberta sem o pássaro.

 Pretendo criar também uma camiseta (mesmo tema das almofadas: Natureza com pássaros). Camiseta na cor preta com o desenho da gaiola aberta na cor branca.

Do ponto de vista utilitário as almofadas são objetos que trazem conforto e enfeitam/adornam a casa e a camiseta tem a função utilitária de proteção para a pele, cobrir o corpo e de ser também uma forma de se expressar por meio da estampa e de ser uma forma de adorno quando pensamos na moda. Por fim, para os meus planos futuros pretendo trabalhar com a estamparia, criando formas e desenhos diferentes. Me vejo trabalhando com a criação de estampas com as técnicas que aprendi, como: o molde de estêncil, a xilogravura, e com carimbos. Assim, gostaria de abrir uma empresa para vender as minhas criações.

#### <span id="page-29-0"></span>**7. Considerações finais**

No processo de criação dos projetos mostrados neste trabalho gostei de criar o pássaro com desenhos e formas e de trabalhar com ele na impressão com o estêncil. Gostei também de criar o logotipo da minha marca inspirada no lobo. Estou satisfeito com as minhas criações, não faria nada de diferente.

No processo de elaboração deste projeto aprendi muita coisa, aprendi a desenhar, a pintar, criar formas, cortar, colar, colorir, imprimir com molde do estêncil e com a matriz de isopor.

Gostaria de aprender muito mais coisas da serigrafia e da arte, aprender outras formas, outros desenhos, utilizar outros tipos de materiais para criar outras estampas, conhecer outras técnicas de estamparia.

Acho que as aulas do curso foram muito relevantes para mim e acho que para outras pessoas com deficiência visual também seriam, para termos um ofício, um trabalho para ganhar dinheiro. Todas as pessoas poderiam aprender com adaptações para que elas possam criar os desenhos e as estampas. Aproveitei muito as aulas o máximo que pude para aprender mais coisas que me ajudaram muito a pensar nos desenhos para estampas. Acho que as aulas foram acessíveis para as pessoas com deficiência visual aprenderem mais coisas.

Durante o curso aprendi mais coisas difíceis que as professoras me ensinaram, conheci a cerâmica também, aprendi a mexer nas ferramentas e no barro. No curso conheci artistas, obras de arte, lembro da exposição do Miro Ps que visitamos em 2019, tinham fotos em um mural, pintamos, fizemos um quadro, colamos botões em volta do quadro e no meio.

É importante fazermos trabalhos colaborativos e termos parcerias porque terá mais pessoas para ajudar a desenvolver o trabalho, porque sozinho é difícil. Os professores foram atenciosos, educados, pacientes e carinhosos no acompanhamento para desenvolver os meus trabalhos.

## <span id="page-31-0"></span>**Referências**

COSTELLA, A. *Xilogravura:* manual prático. Campos do Jordão: Mantiqueira, 1987.

DICIO. *Definição de carimbo.* Disponível em: [https://www.dicio.com.br/carimbo/.](https://www.dicio.com.br/carimbo/) Acesso em 01 de novembro 2022.

MENDONÇA, A. A. *Impressões:* experimentações com gravura em livros de artista e fanzines. Tese (Doutorado). Programa de Pós-Graduação em Arte e Cultura Visual, Universidade Federal de Goiás, Goiânia, 2018.

RUTHSCHILLING, E. A. *Design de superfície*. Porto Alegre: Editora UFRGS, 2008.

## <span id="page-32-0"></span>**ANEXO - Fotos e links de participação em eventos e exposições**

1. Evento Educação Popular e Cidadania: experiências e desafios - Exposição virtual "Benjamin em Vozes"

Link da exposição:

<https://www.youtube.com/watch?v=mT6qwY1QyI8&t=287s>

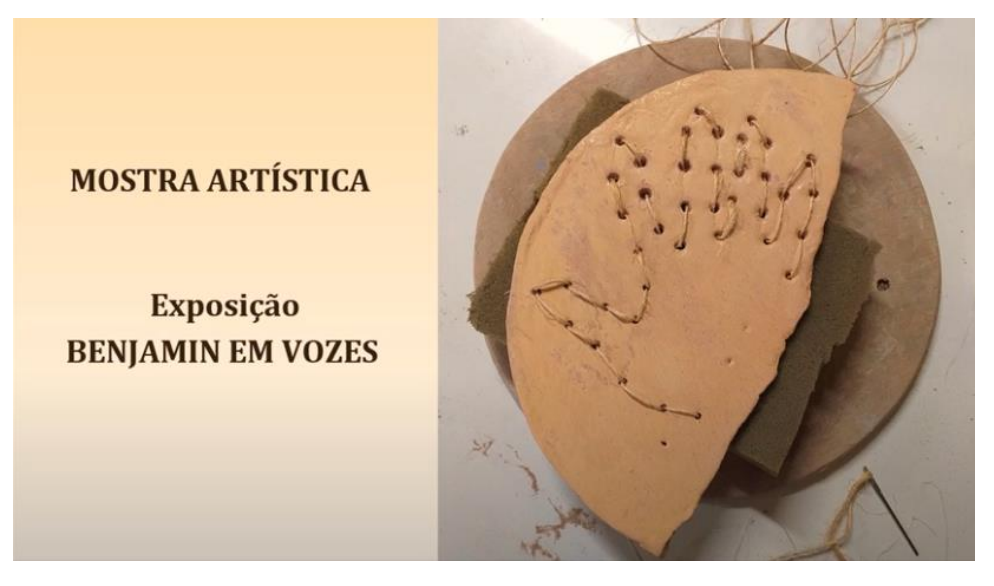

Descrição da imagem: No lado direito da imagem, sobre fundo marrom claro, em letras marrom escuro "Mostra Artística", abaixo "Exposição Benjamin em Vozes". No lado esquerdo, placa em cerâmica na forma de semicírculo com desenho de mão formado por furos e barbante de sisal passando por eles, apoiada sobre espuma no formato retangular e suporte circular de madeira. No canto inferior direito há uma agulha com barbante de sisal passando por ela.

## **2. Trabalho coletivo com Miro PS**

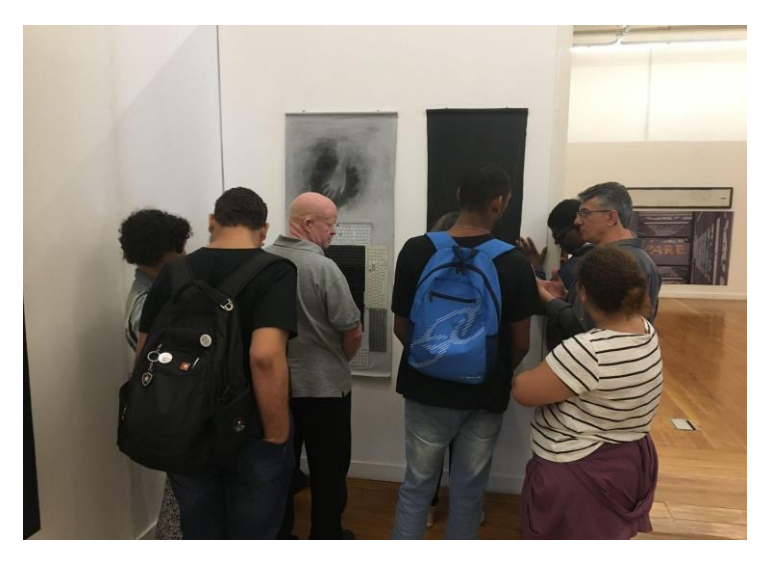

Descrição da imagem: Estudantes de frente para a obra do artista Miro Ps. Obra composta por duas lonas penduradas na vertical, uma preta e outra branca, a esquerda uma lona branca de cima para baixo a impressão de uma mão em negativo com os dedos apontando para baixo. Abaixo da impressão da mão alguns teclados pretos, brancos e cinzas colados na lona. Ao fundo da parede branca, o artista de perfil do lado direito em diálogo com os alunos.

## Link sobre a exposição:

[http://antigo.ibc.gov.br/noticias/969-alunos-do-curso](http://antigo.ibc.gov.br/noticias/969-alunos-do-curso-tecnico-em-artesanato-e-design-visitam-exposicao-de-arte-no-espaco-cultural-correios-niteroi)[tecnico-em-artesanato-e-design-visitam-exposicao-de-arte](http://antigo.ibc.gov.br/noticias/969-alunos-do-curso-tecnico-em-artesanato-e-design-visitam-exposicao-de-arte-no-espaco-cultural-correios-niteroi)[no-espaco-cultural-correios-niteroi](http://antigo.ibc.gov.br/noticias/969-alunos-do-curso-tecnico-em-artesanato-e-design-visitam-exposicao-de-arte-no-espaco-cultural-correios-niteroi)

**3. Exposição "Ateliê de Portas Abertas" em comemoração ao [Dia de Luta da Pessoa com](https://www.gov.br/ibc/pt-br/assuntos/noticias/comunidade-do-ibc-comemora-o-dia-de-luta-da-pessoa-com-deficiencia)  [Deficiência.](https://www.gov.br/ibc/pt-br/assuntos/noticias/comunidade-do-ibc-comemora-o-dia-de-luta-da-pessoa-com-deficiencia)**

Link sobre o evento:

[https://www.gov.br/ibc/pt-br/assuntos/noticias/comunidade](https://www.gov.br/ibc/pt-br/assuntos/noticias/comunidade-do-ibc-comemora-o-dia-de-luta-da-pessoa-com-deficiencia)[do-ibc-comemora-o-dia-de-luta-da-pessoa-com-deficiencia.](https://www.gov.br/ibc/pt-br/assuntos/noticias/comunidade-do-ibc-comemora-o-dia-de-luta-da-pessoa-com-deficiencia)

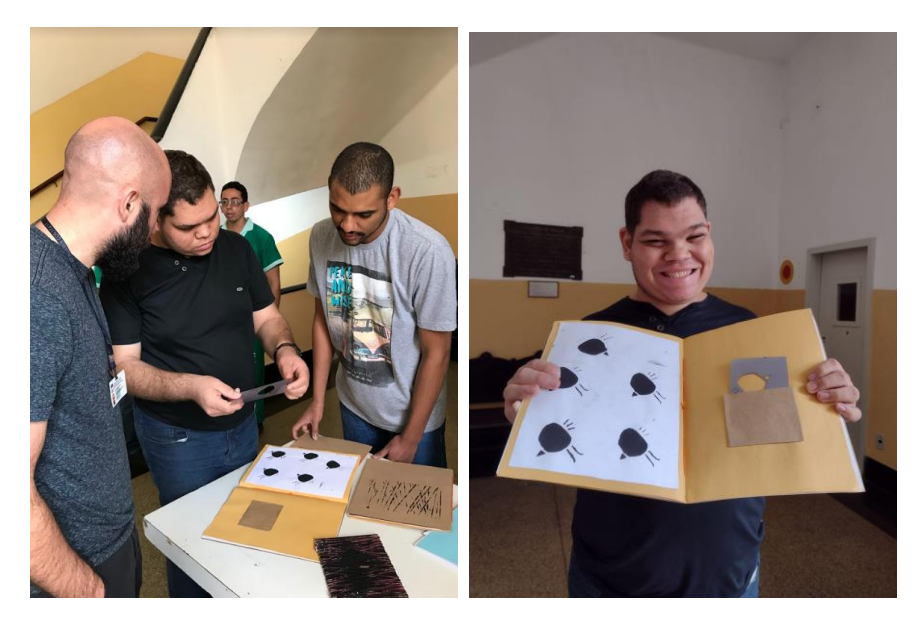

Descrição da imagem: Na primeira imagem, o estudante mostrando um caderno com imagens impressas em cadernos para duas pessoas em torno da mesa. Na segunda imagem estudante de pé e de frente segura caderno aberto do lado esquerdo do caderno folha branca com cinco pássaros com formas circulares na cor preta do lado direito um envelope colado na folha de cor marrom de dentro do envelope sai o molde na cor azul.